**2 Folie 1** 

**BADEN-WÜRTTEMBERG**  MapServer des UIS Baden-Württemberg

# Interaktive Karten für Internetnutzer ohne GIS-Erfahrung

## Renate Ebel, Dr. Horst Spandl LfU 53

Claus Hofmann Fa. disy

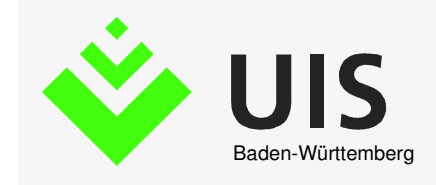

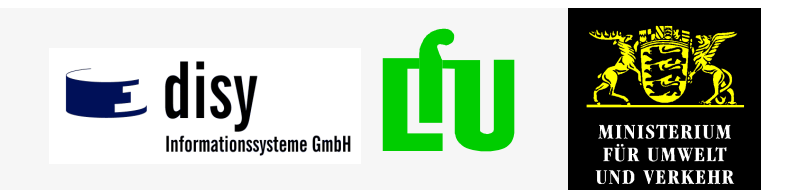

**BADEN-**WÜRTTEMBERG

## **MapServer Funktionsübersicht**

## Der MapServer ermöglicht die Integration von interaktiven und dynamische <mark>Karten in Web-Systeme</mark> und Web-Portale.

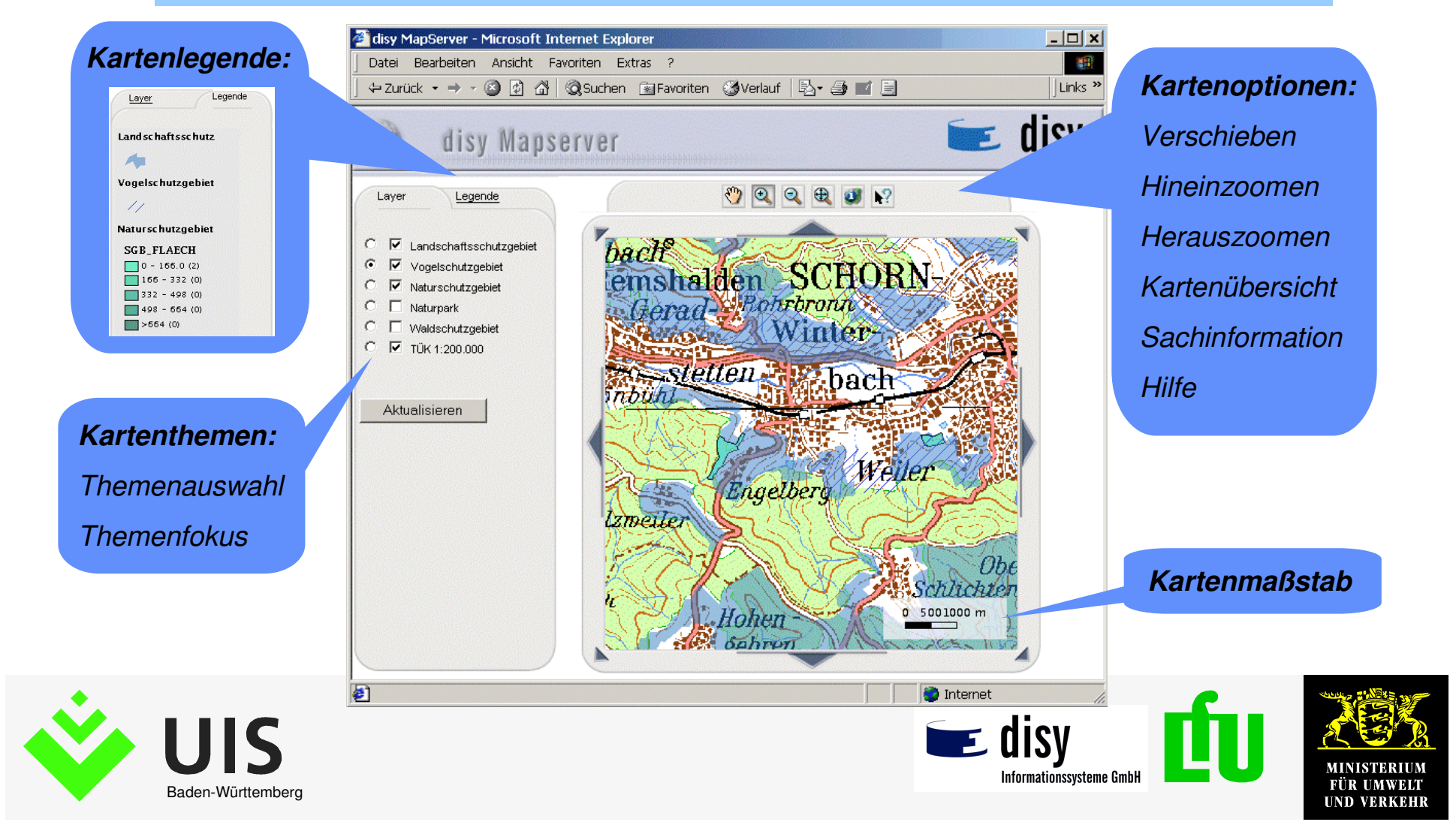

## **MapServer Eigenschaften (1)**

- MapServer basiert auf GIStermFramework
- OpenGIS WebMapping konform
- Unterstützt zahlreiche Geodatenformate und -server
	- ESRI Shapefiles
	- ESRI SDE

**BADEN-**WÜRTTEMBERG

- Oracle Spatial
- und weitere
- HTML oder **HTML/JavaScript Klienten** verfügbar
- Nutzt Java-Technologie:
	- Java Server Pages
	- Java Servlets

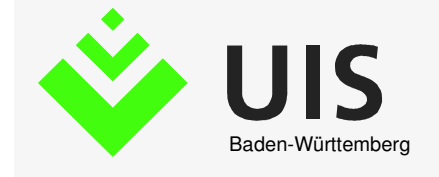

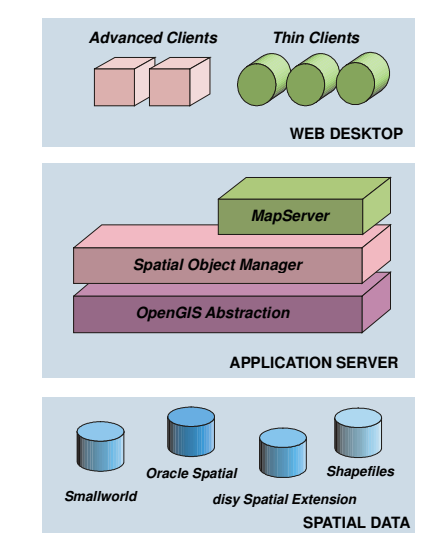

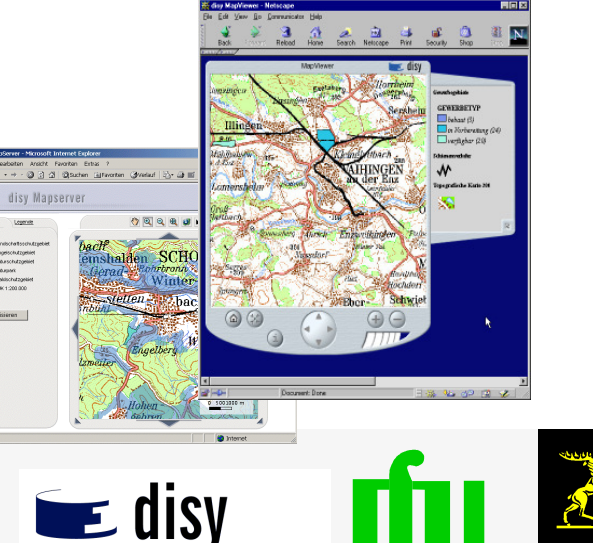

**Informationssysteme Gmbl** 

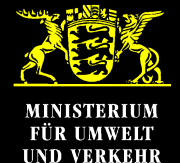

**Folie 3**

- • Offene Mechanismen zur Konfiguration des MapServers:
	- •Map Markup Language  $=$  offene, auf XML basierende, Sprache zur Beschreibung von Karten
	- Legend Markup Language  $=$  offene, auf XML basierende, Sprache zur Beschreibung von komplexen Legenden und Symbolen
	- XML-basierte Konfigurationsdatei des MapViewers
- Mit GISterm können einfach und ohne Programmieraufwand Kartenansichten für den MapServer erstellt und auf einen Web-Server eingestellt werden.
- Funktionen in Vorbereitung:
	- Gazetteer,
	- interaktives Zeichnen auf der Karte (WebErfassung von Punkt, Linien- und Flächenpolygone)

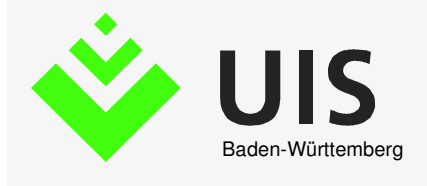

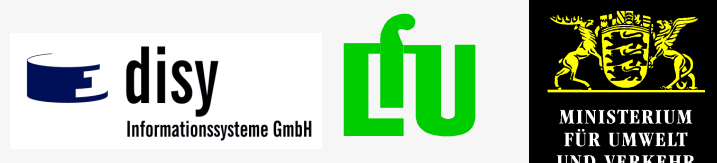

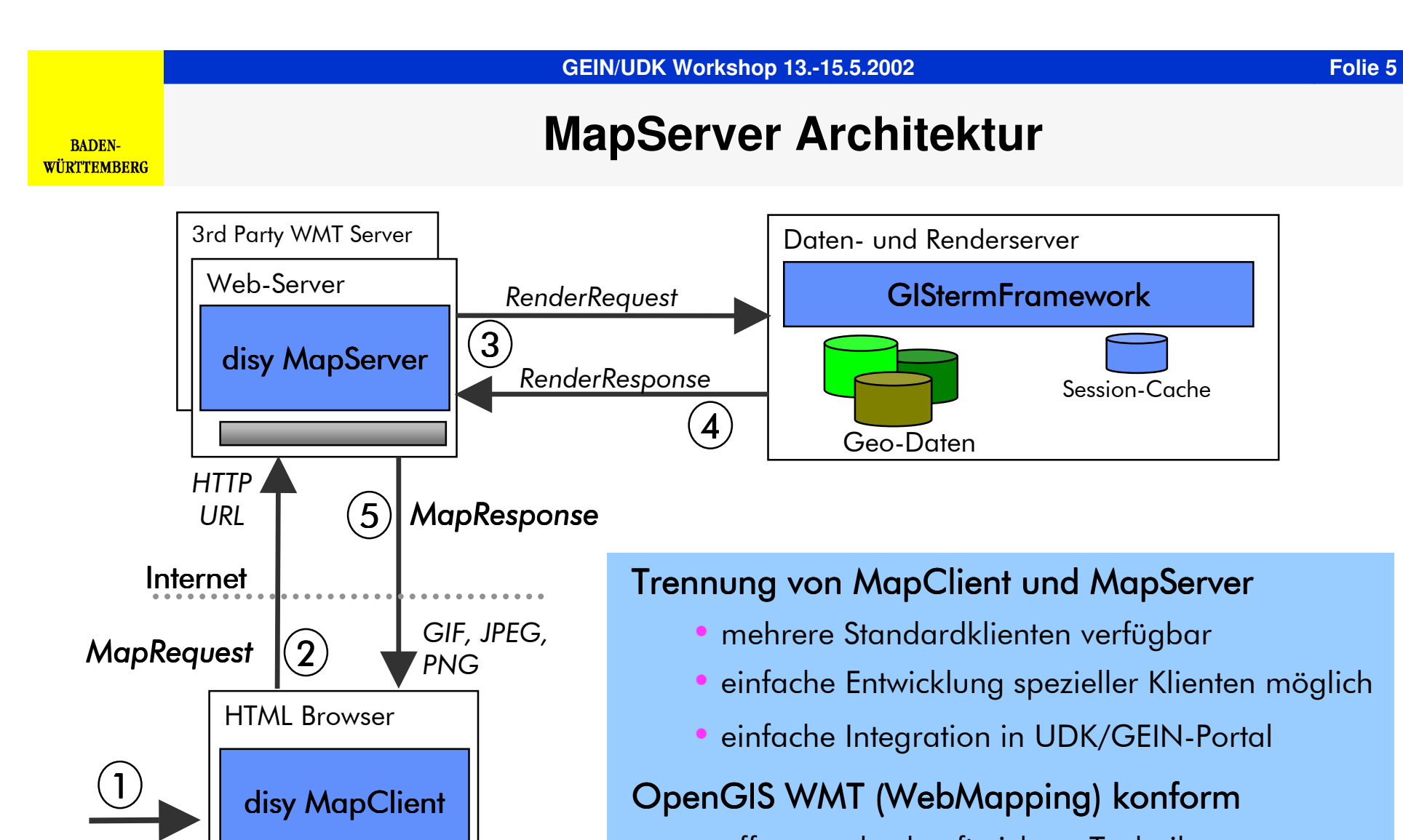

- •offene und zukunftssichere Technik
- $\blacksquare$ einfache Integration weiterer MapServer

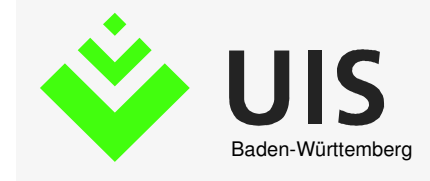

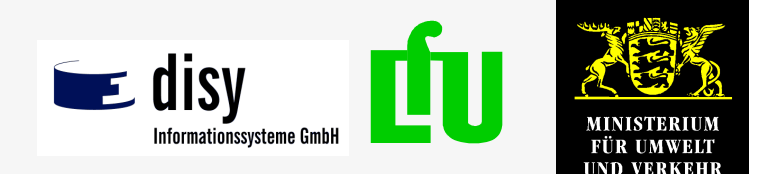

# **Durchgehendes Konzept ermöglicht Erstellung/Pflege und Viewing von Karten im Web**

Durch die durchgehende Mehrschichentenarchitektur von GISterm undMapServer können skalierbare GIS-Dienste bereitgestellt werden.

**BADEN-WÜRTTEMBERG** 

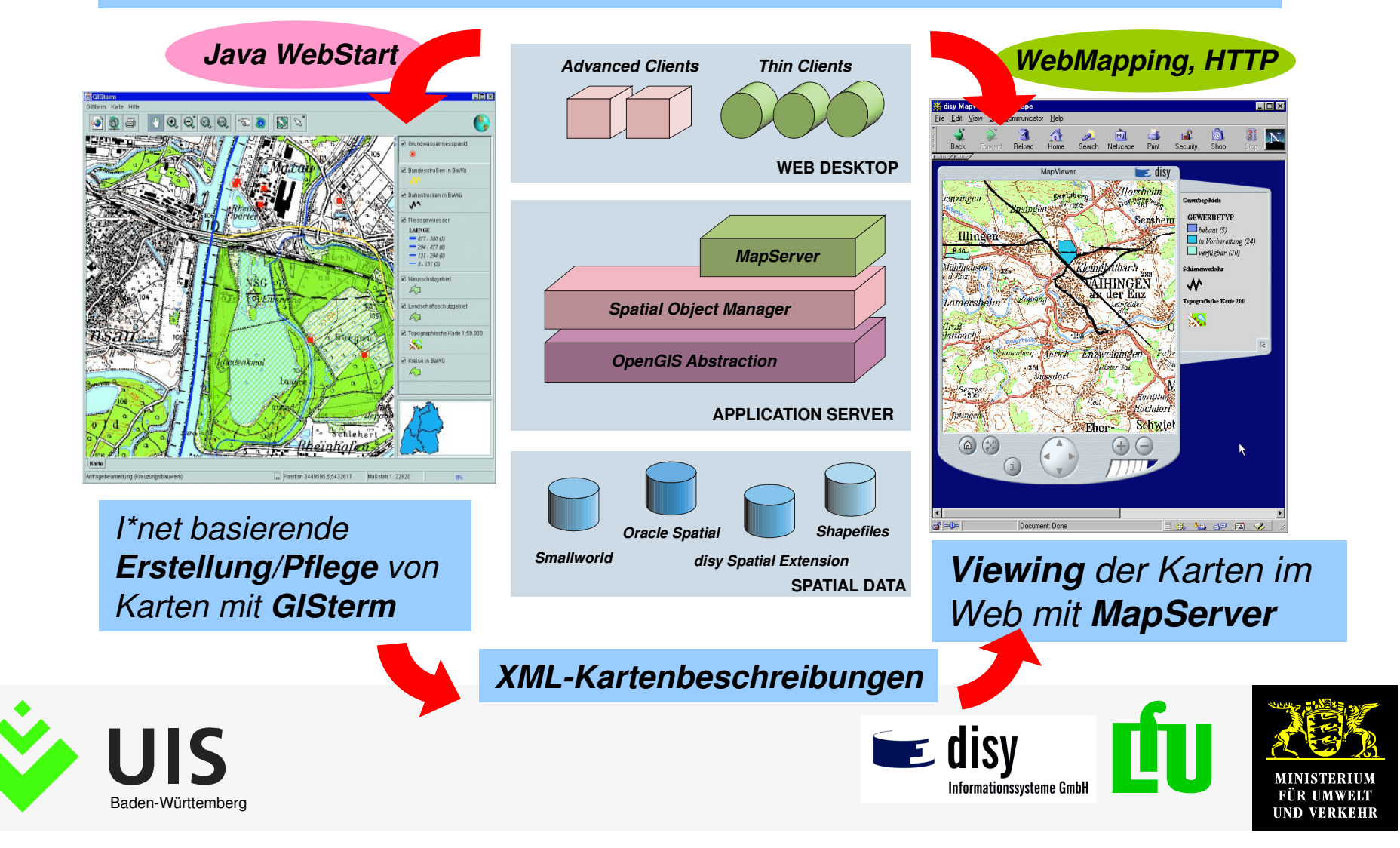

**Folie 6**

## **MapServer im UDK Baden Württemberg**

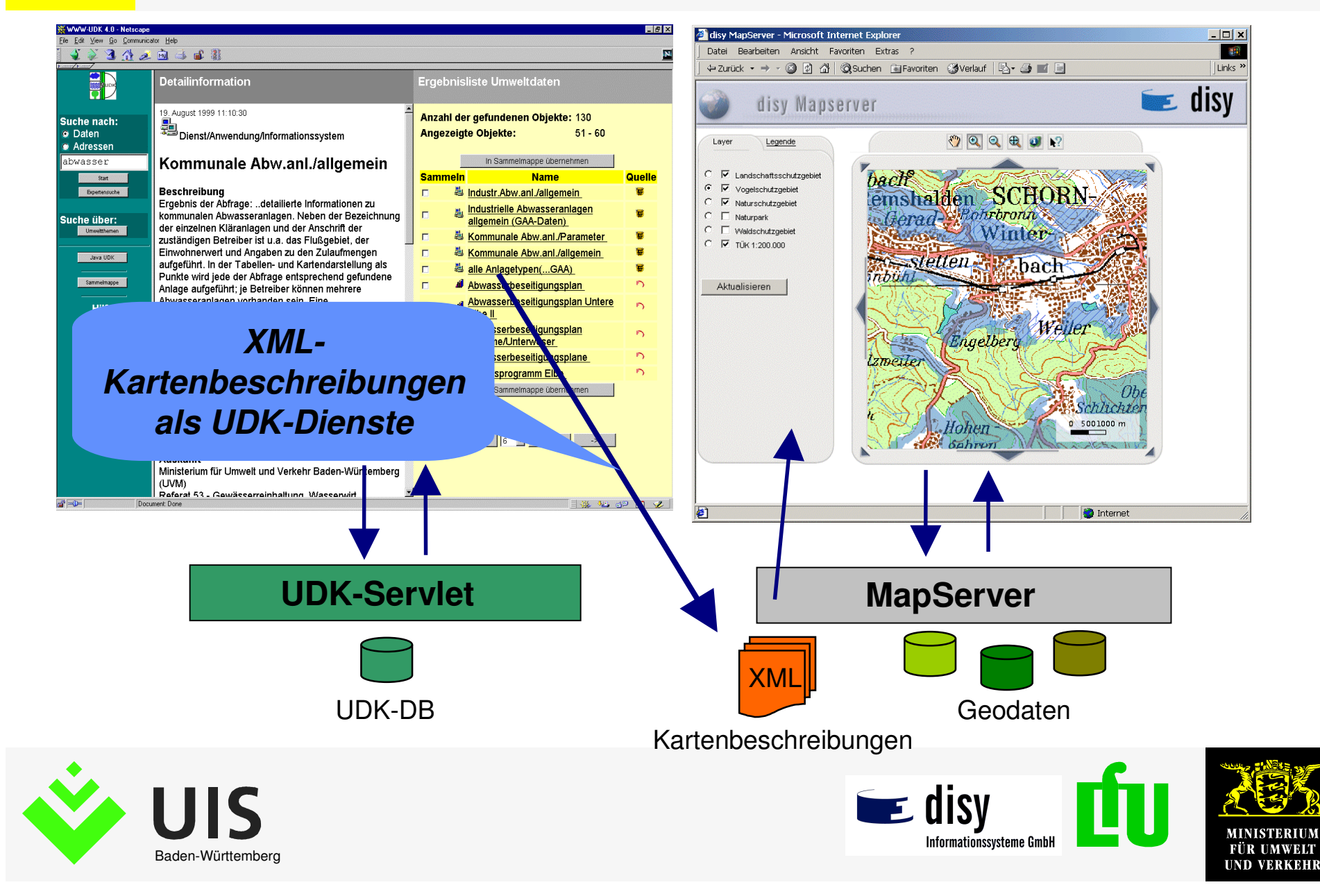

#### Bereits verfügbare Schnittstellen zur Integration in Web-Anwendungen:

• Kartenausschnitt und Karteninhalt kann von externer Server-Anwendung bestimmt/geändert werden.

• Interaktive Kartenbereichsauswahl kann einfach an externe Server-Anwendung (z.B. UDK-Servlet) weitergeleitet werden.

• Interaktive Objektauswahl (Sachdaten) kann einfach an externe Server-Anwendung weitergeleitet werden.

Spezielle Schnittstellen oder Erweiterungen können über Java-<br>Programmierung geschaffen werden.

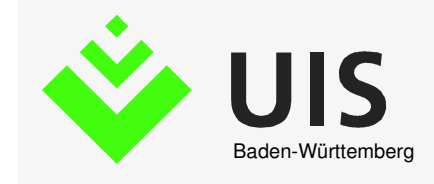

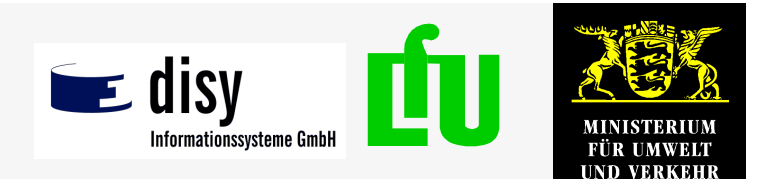

## **MapServer Projekte der Fa. disy**

- UDK Baden-Württemberg (UIS-Berichtssystem im Intranet)
- •Themenpark Boden im UIS Baden-Württemberg (im Intranet)
- WebCDS (Catalog of Data Sources)
- Europäisches virtuelles Küsten- und See-Data-Warehouse

http://www.coastbase.org

• Interaktive Regionalplanung mit Bürgerbeteiligung

http://www.regionalplan-interaktiv.de

MapServer Demo: MapServer **www.disy.net/mapserver**

#### **Präsentation: MapServer im UDK Baden-Württemberg**

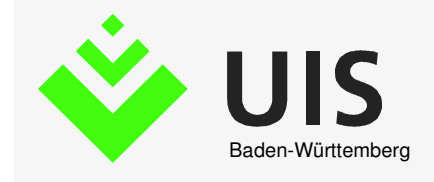

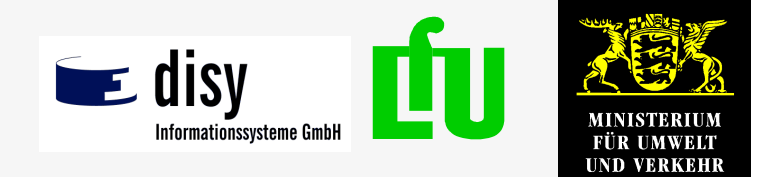